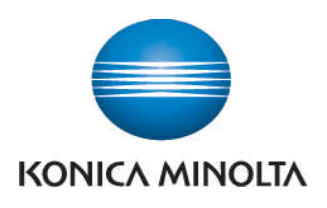

## Anleitung zum Ablesen der Zählerstände

## **bizhub 215**

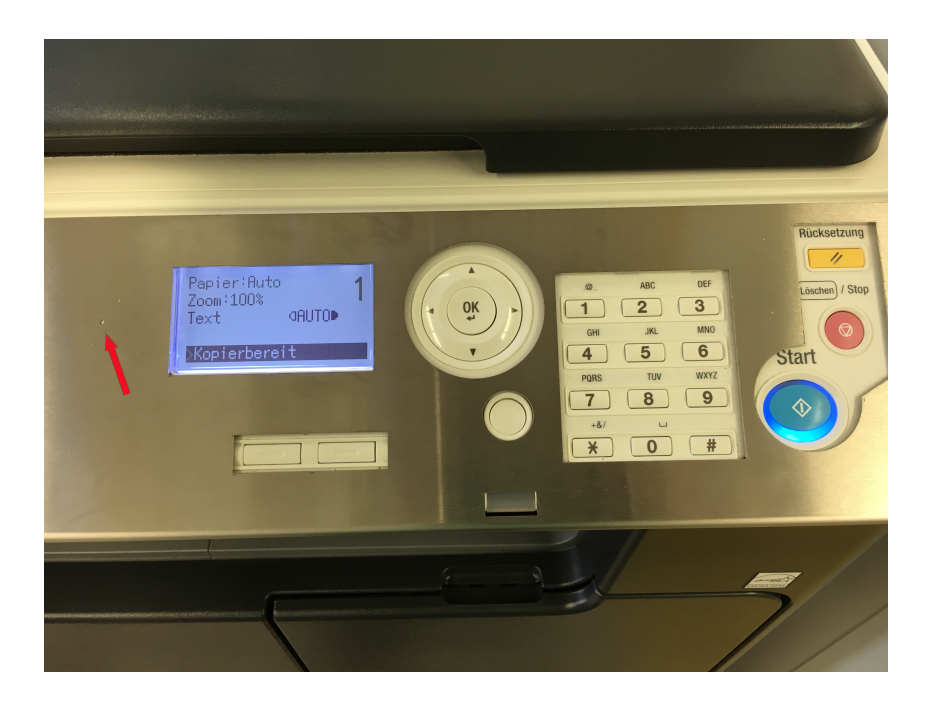

**Bestätigung mit Taste OK** 

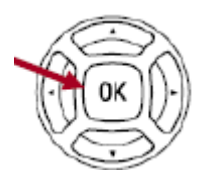

**Einzelne Zählerstände können durch Drücken der Tasten ▲ oder ▼** abgerufen werden